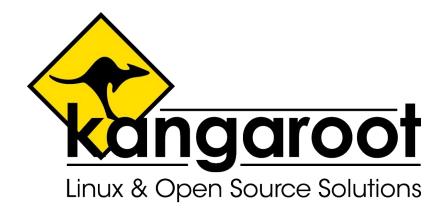

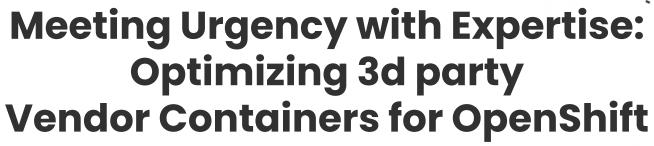

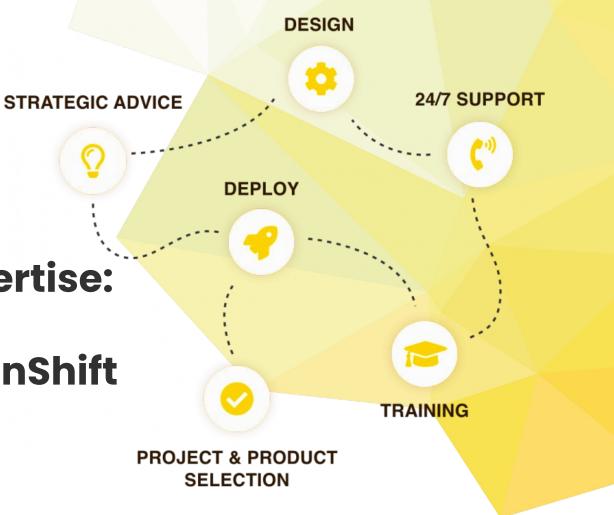

# Setting the stage

### **Openshift**

Orchestration of containers on top of k8s

Yes...

but how did we get there and why is that important?

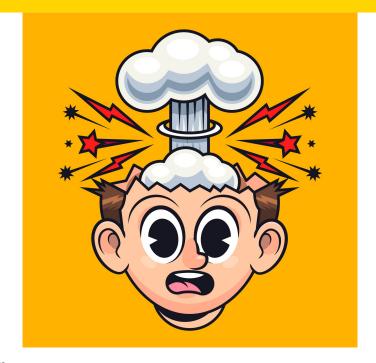

# How it began

Basic enterprise setup

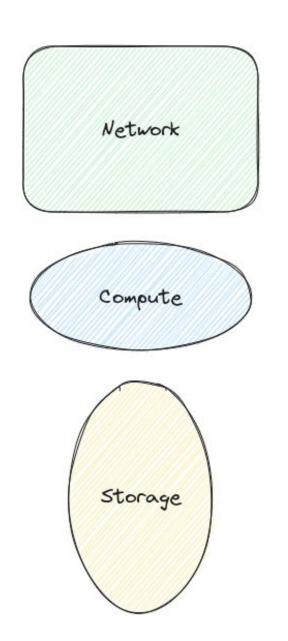

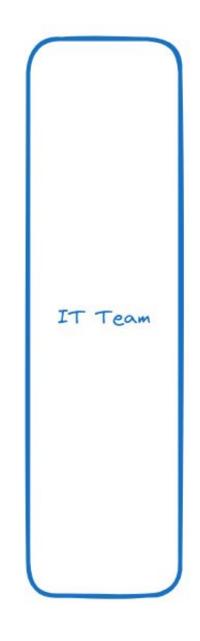

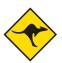

# **How it grew**

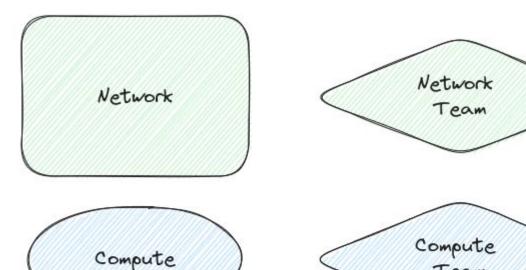

Separated responsibilities New competence centers

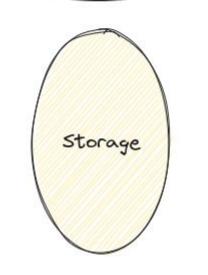

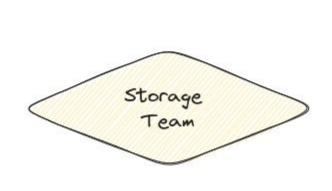

Team

### Where we are

Looks familiar? 6-9 competences

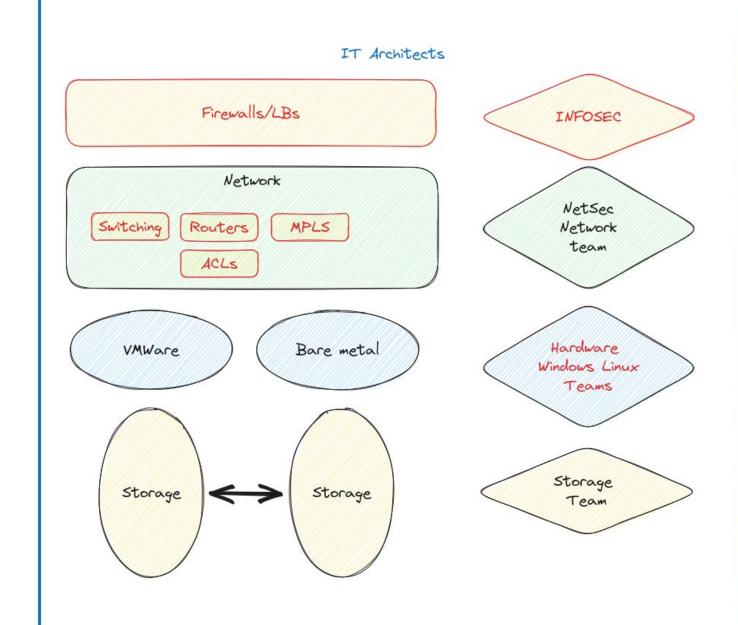

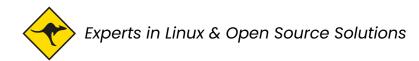

### **Enter Kubernetes**

#### Enter K8s team

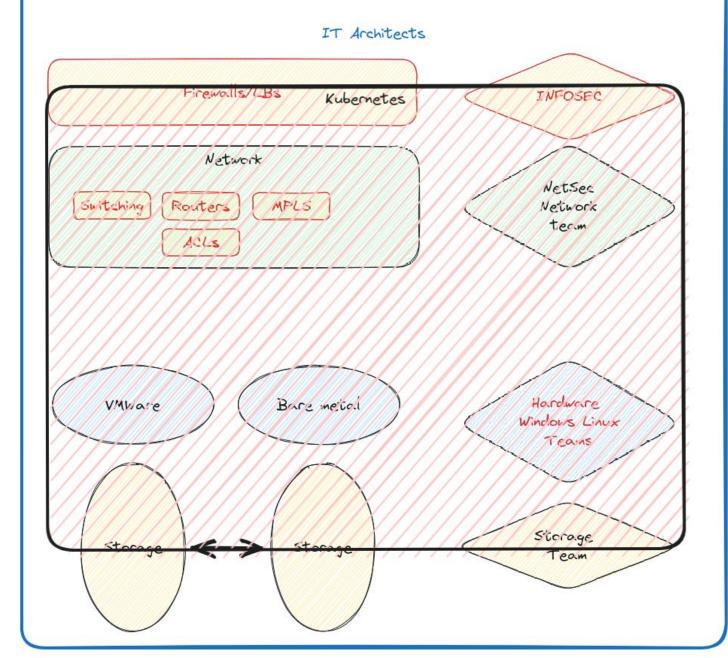

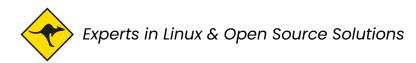

### **Good Luck**

### Kubernetes Landscape

1245 options...

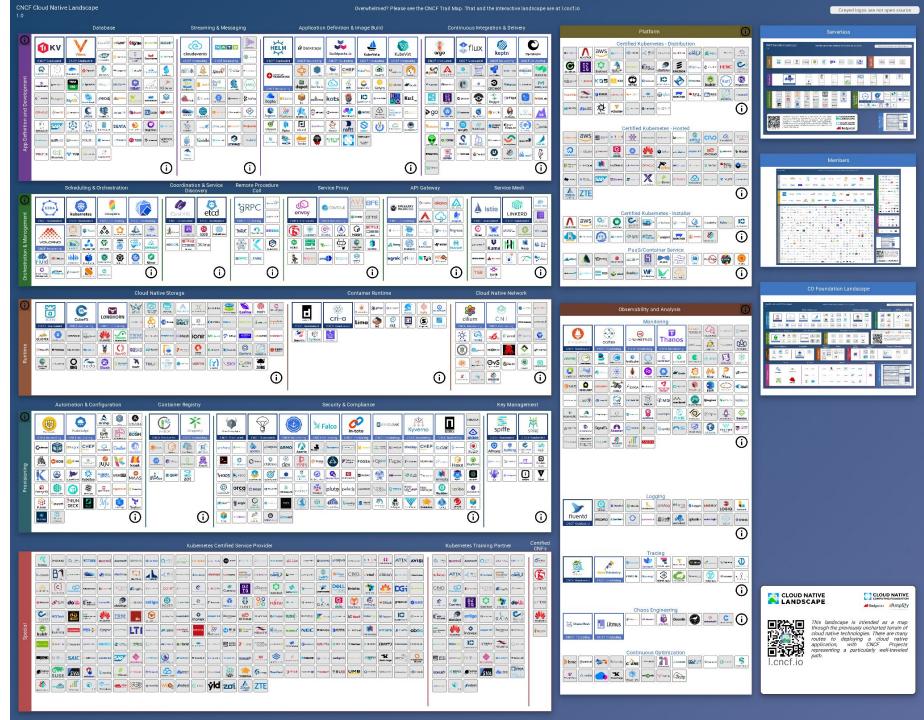

## Openshift, Kubernetes made easier

### Chose wisely(!/?)

Red Hat chose and provides, it's up to you whether you safely diverge...

#### Choose your poison:

- Installer provisioned nodes
- User provisioned nodes

#### Upgrade with confidence

- Click (or press enter :) ) and forget
- Sanity checking prior (and continuously) during operations

#### Give a person a container, and you keep him busy for a day.

Give a person Kubernetes and you keep him busy for a lifetime.

- Kelsey Hightower

#### Install components (Operators)

- Red Hat provided
- Vendor provided
- Make your own,...

The advantage of native k8s over Openshift is you get to troubleshoot more!

- Jochen Maes

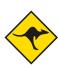

### Opinionated but not limited...

### **Red Hat Operators**

Chosen, implemented & certified by Red Hat

123 Red Hat provided operators

- ♦ Pick and choose, no exceptions
- ♦ Full landscape scope
- ♦ Trust the process and provider
- ♦ Simple to setup and maintain
- ♦ Choose from other providers if applicable.

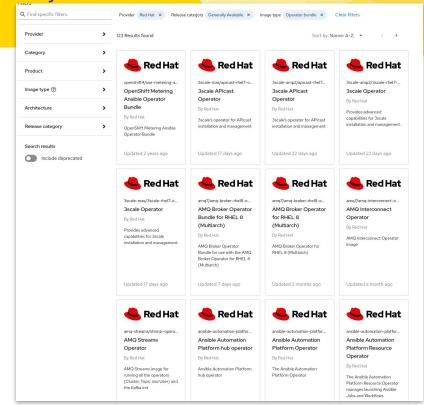

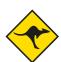

# Journey to k8s/cloud native

#### **Good luck?**

In depth knowledge is often not available at customers and vendors

- ♦ Lift and shift pitfalls
- ♦ More low level knowledge of the stack is required
- ♦ Reshape the developers box

Why partners → experience, in-depth knowledge...

### How we help customers

- ♦ Experience in different use cases and environments
- ♦ We know the partner landscape
- ♦ We can connect various Open Source projects
- ♦ And we work together with various 3rd party vendors/ISVs

### Connect the stakeholders

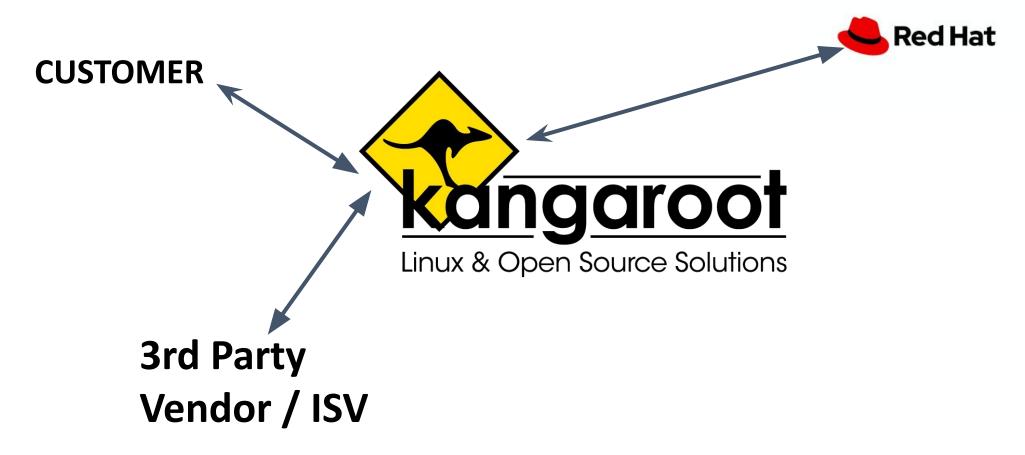

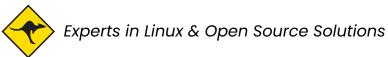

### How we help

- ♦ Design & Implement
- ♦ Instruct the 3rd party Vendor/ISV on best practices
- ♦ 24/7 Support available
- ♦ Managed environments : ramp up your own team
- ♦ Bring experience to the table

# Common application pitfalls

#### Lift & shift

- ♦ STDOUT, stop using logfiles
- Don't implement your own Loadbalancer/Reverse proxy, if possible.
- Understand the usage of your application (maxHeapSize != mem requirements, use UseCGroupMemoryLimitForHeap)
- ♦ Don't persists state!
- ♦ Think of disconnected installs!

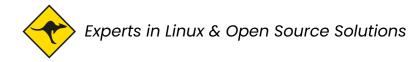

### **Example: CPU Requests**

Don't overcommit!

Your service start burst is not your MEAN!

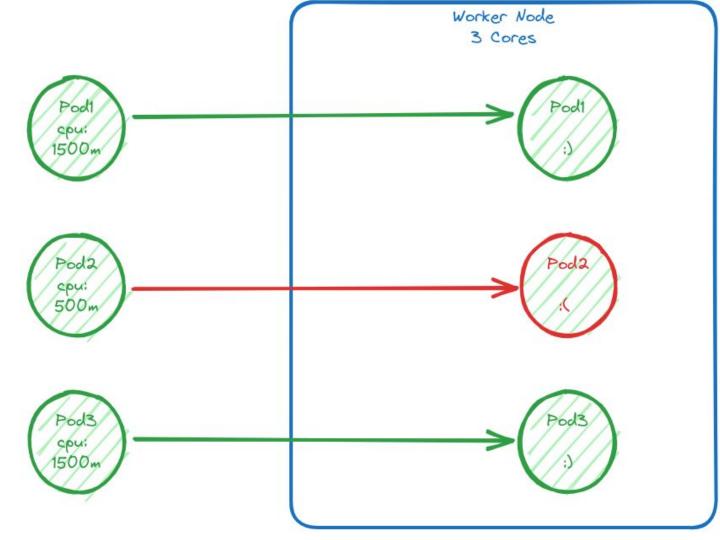

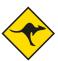

## **Example: CPU Requests**

Use limits but: don't set limits without request!

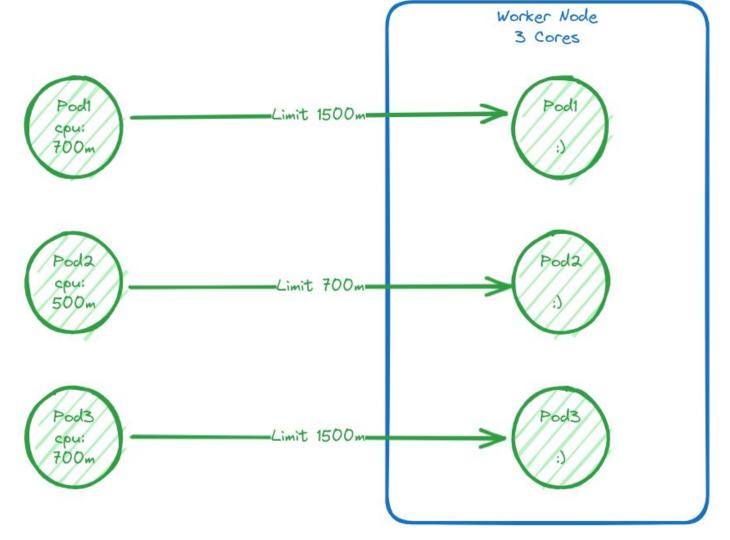

## **Example: CPU Requests**

Some services shouldn't have limits!

Setup dedicated nodes.
Use node labels to assign.

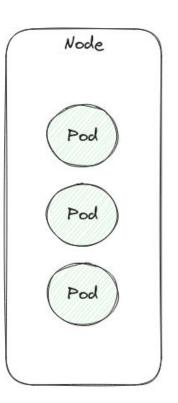

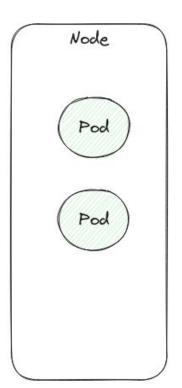

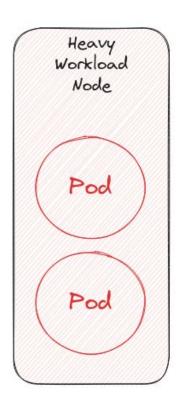

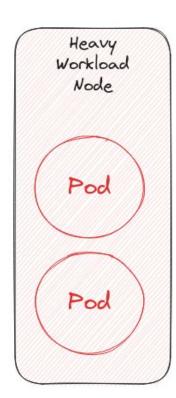

But they still have requests.

## **Example:** image:latest

Never use latest tags for containers
Never use latest tags for containers
Never use latest tags for containers
Never use latest tags for containers
Never use latest tags for containers
Never use latest tags for containers
Never use latest tags for containers
Never use latest tags for containers
Never use latest tags for containers
Never use latest tags for containers
Never use latest tags for containers
Never use latest tags for containers
Never use latest tags for containers
Never use latest tags for containers

**Never use latest tags for containers** 

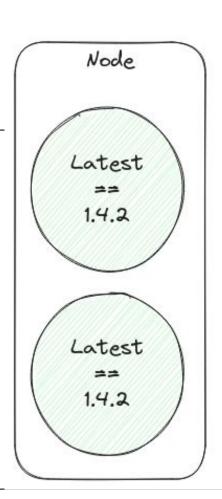

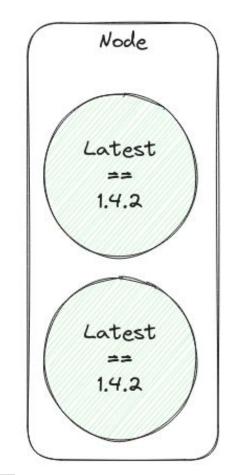

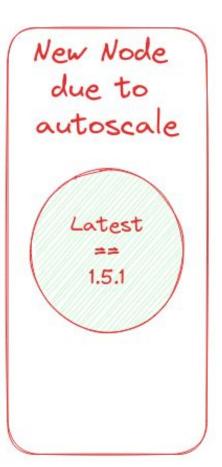

### **Experience** as teacher

- StatefulSets vs Deployments.
- $\diamondsuit$  Startup, Ready, Live $\rightarrow$  3 probes, use them (wisely)!
- ♦ Node Eviction policies → use them, configure them!
- Watch etcd metrics like it's your baby!
- $\Diamond$  Don't rely on node backups  $\rightarrow$  full gitops/automation
  - Really don't, you won't test them anyway :D
- ♦ If you have multiple regions/zone...
  - Scale so 1 region/zone can handle 80% of the full workload, lest you fail DR.
- Security is important, but there are cloud-native tools, your VM/bare-metal tool is NOT designed for Openshift.

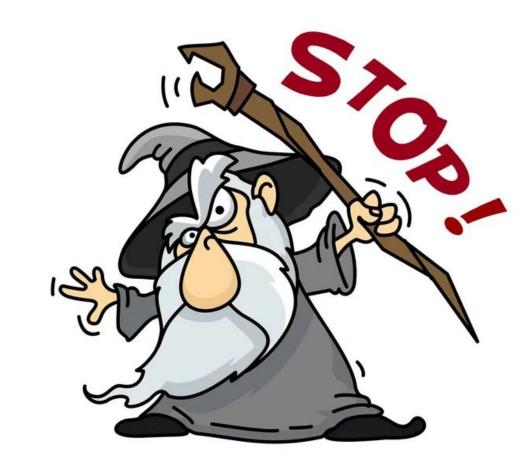

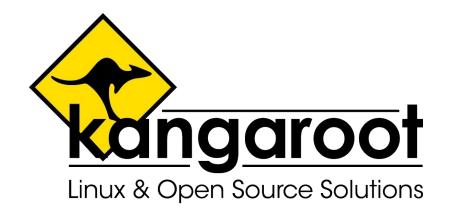

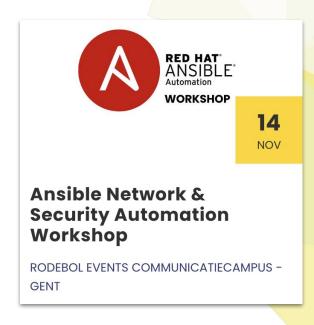

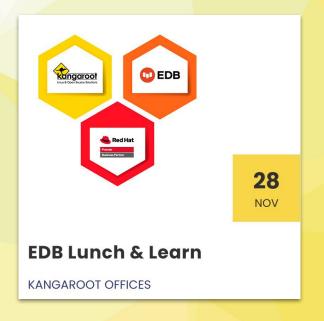

## Questions?

kangaroot.net/events